## 令和元事業年度監査報告

独立行政法人通則法(以下「通則法」という。)第19条第4項及び同法第38条第2項 の規定に基づき、独立行政法人高齢・障害・求職者雇用支援機構(以下「機構」という。) の令和元事業年度(平成31年4月1日~令和2年3月31日)の業務、事業報告書、財 務諸表(貸借対照表、損益計算書、利益の処分に関する書類 (案)、行政コスト計算書、純 資産変動計算書、キャッシュ・フロー計算書及びこれらの附属明細書)及び決算報告書に ついて監査を実施し、その方法及び結果を取りまとめたので、以下のとおり報告する。

### Ⅰ 監査の方法及びその内容

各監事は、監事監査要綱等に基づき、理事長、理事長代理、理事、内部監査室、業績 評価部門、その他職員(以下「役職員等」という。)と意思疎通を図り、情報の収集及び 監査の環境の整備に努めるとともに、理事会その他重要な会議に出席し、役職員等から その職務の執行状況について報告を受け、必要に応じて説明を求め、業務、財産の状況 及び主務大臣に提出する書類を調査した。また、役員(監事を除く。以下「役員」とい う。)の職務の執行が通則法、独立行政法人高齢・障害・求職者雇用支援機構法又は他の 法令に適合することを確保するための体制その他機構の業務の適正を確保するための体 制(財務報告プロセスを含む。以下「内部統制システム」という。)について、役職員等 からその整備及び運用の状況について定期的に報告を受け、必要に応じて説明を求めた。

さらに、当該事業年度に係る財務諸表及び決算報告書(以下「財務諸表等」という。) 並びに事業報告書(会計に関する部分)について検証するに当たっては、会計監査人が 独立の立場を保持し、かつ、適切な監査を実施しているかを監視及び検討するとともに、 会計監査人からその職務の執行状況について報告を受け、必要に応じて説明を求めた。 また、会計監査人から会社計算規則第131条で定める「会計監査人の職務の遂行に関 する事項」と同様の事項の通知を受け、必要に応じて説明を求めた。

以上の方法に基づき、機構の当該事業年度に係る業務、事業報告書及び財務諸表等の 監査を行った。

Ⅱ 監査の結果

# 1 機構の業務が法令等に従い適正に実施されているかどうか及び中期目標の着実な達 成に向け効果的かつ効率的に実施されているかどうかについての意見

- 機構の業務は、法令等に従い適正に実施され、また、中期目標の着実な達成に向け 効果的かつ効率的に実施されているものと認められる。

# 2 内部統制システムの整備及び運用についての意見

内部統制システムに関する業務方法書の記載内容は相当であると認める。また、内 部統制システムに関する理事長の職務の執行について、指摘すべき重大な事項は認め られない。

## 3 役員の職務の遂行に関し、不正の行為又は法令等に違反する重大な事実

役員の職務の執行に関する不正の行為又は法令等に違反する重大な事実は認められ ない。

#### 4 財務諸表等についての意見

会計監査人有限責任あずさ監査法人の監査の方法及び結果は相当であると認める。

#### 5 事業報告書についての意見

事業報告書は、法令に従い、機構の状況を正しく示しているものと認める。

# Ⅲ 独立行政法人改革等に関する基本的な方針等、過去の閣議決定において定められた監 査事項についての意見

法人が講ずべきとされた措置が適切に実施されているものと認める。

## 令和2年6月19日

独立行政法人高齢·障害·求職者雇用支援機構

監事

中山洋園<br>野の新た部園

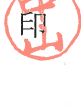

監事 (非常勤)